## **TABELA: DO**

## Os campos sombreados de **azul** são campos novos da declaração de óbitos (DO)

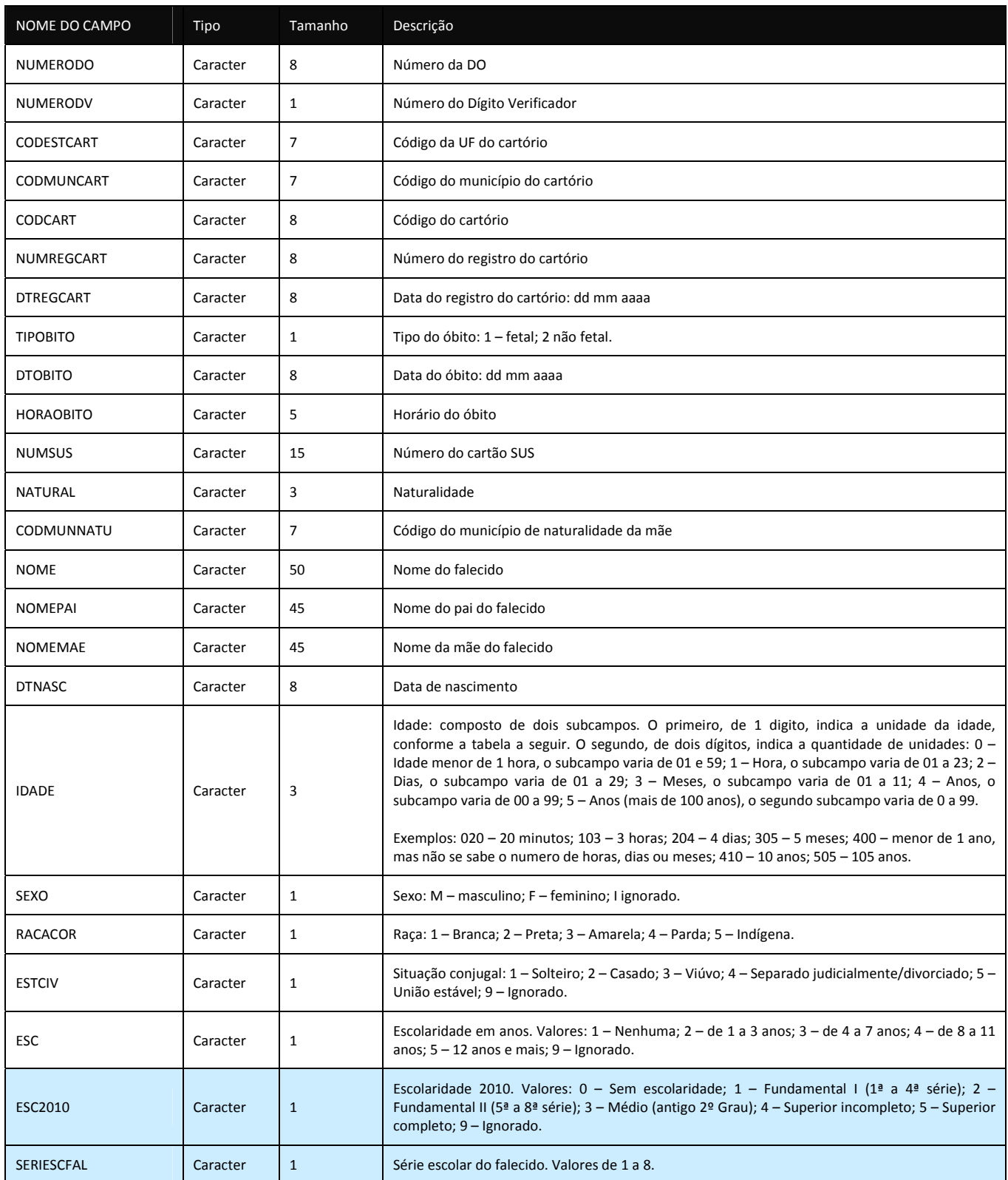

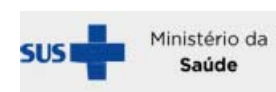

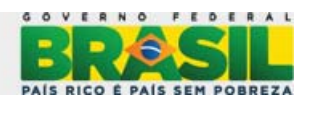

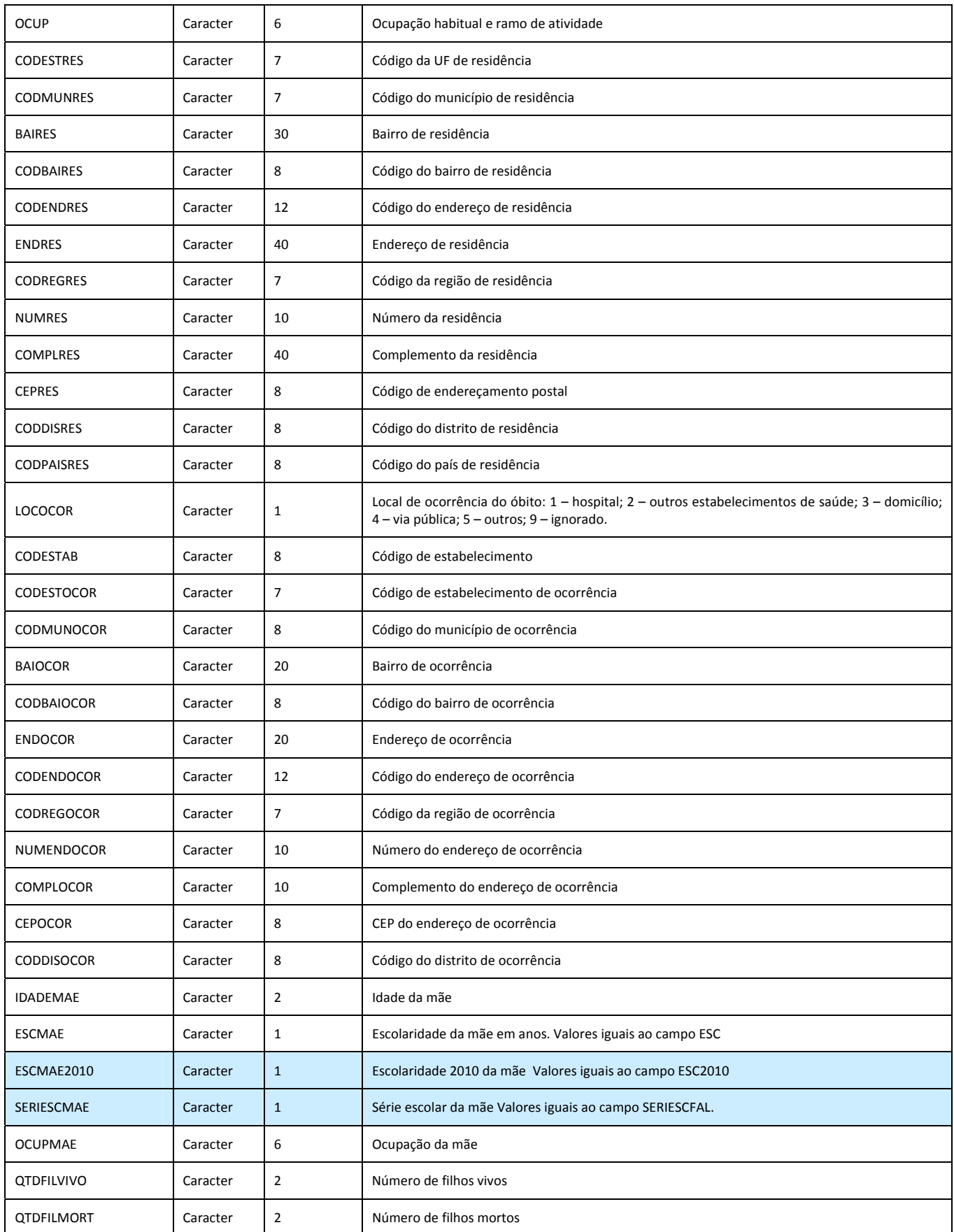

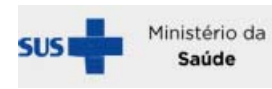

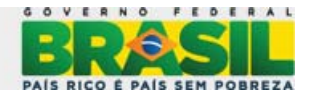

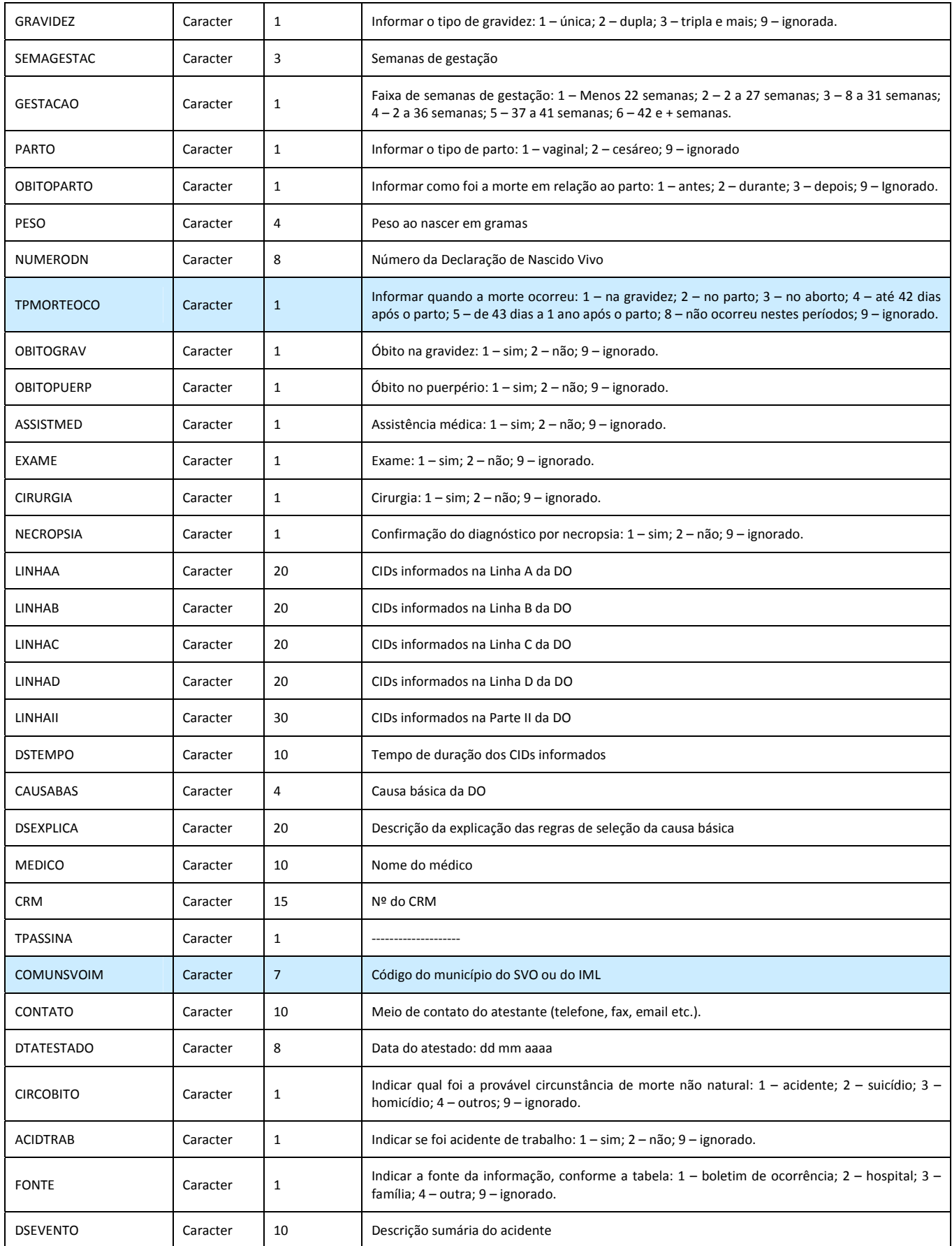

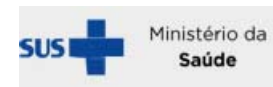

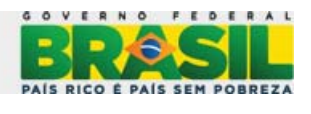

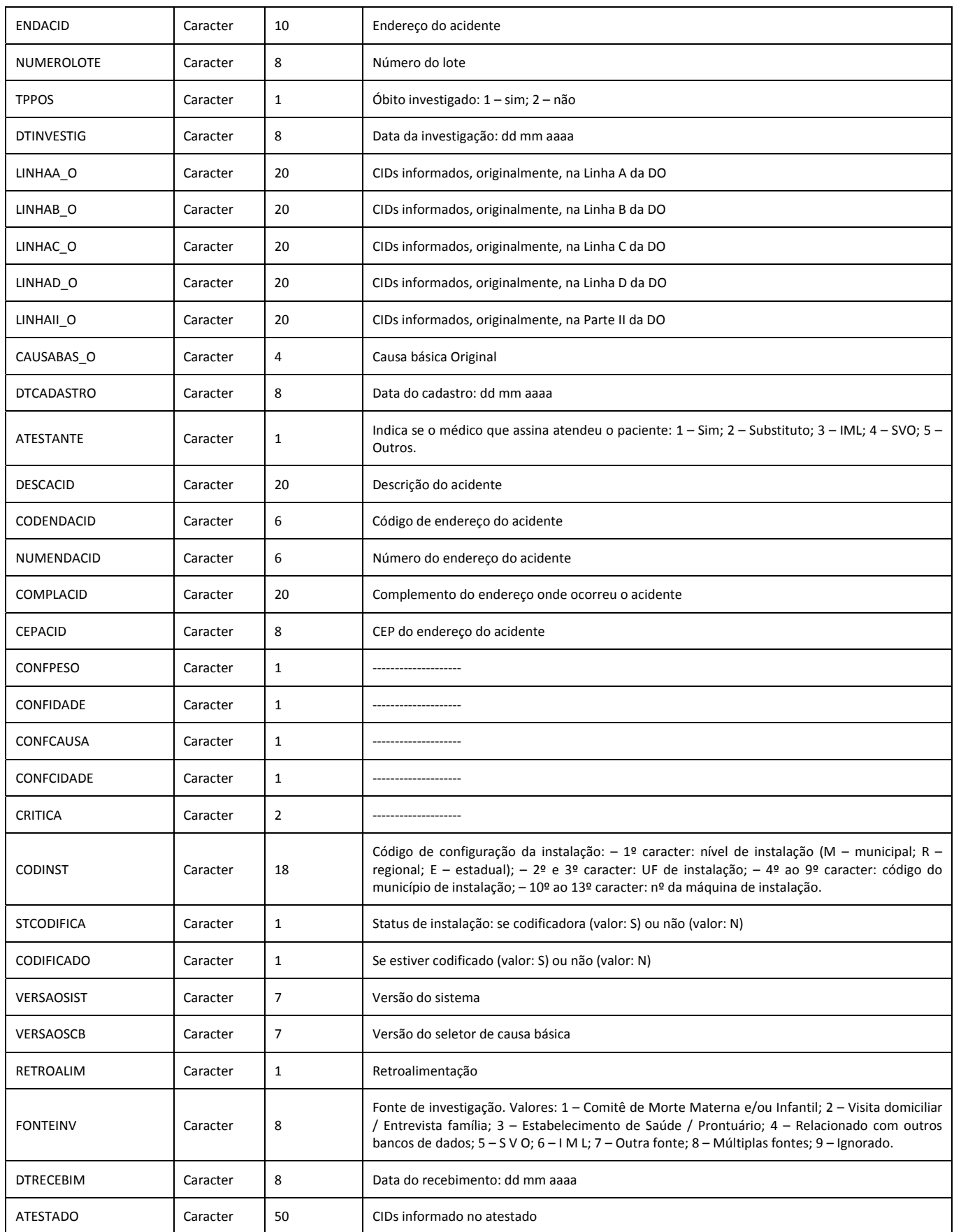

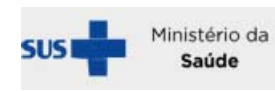

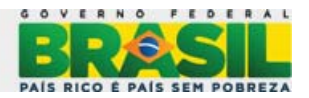

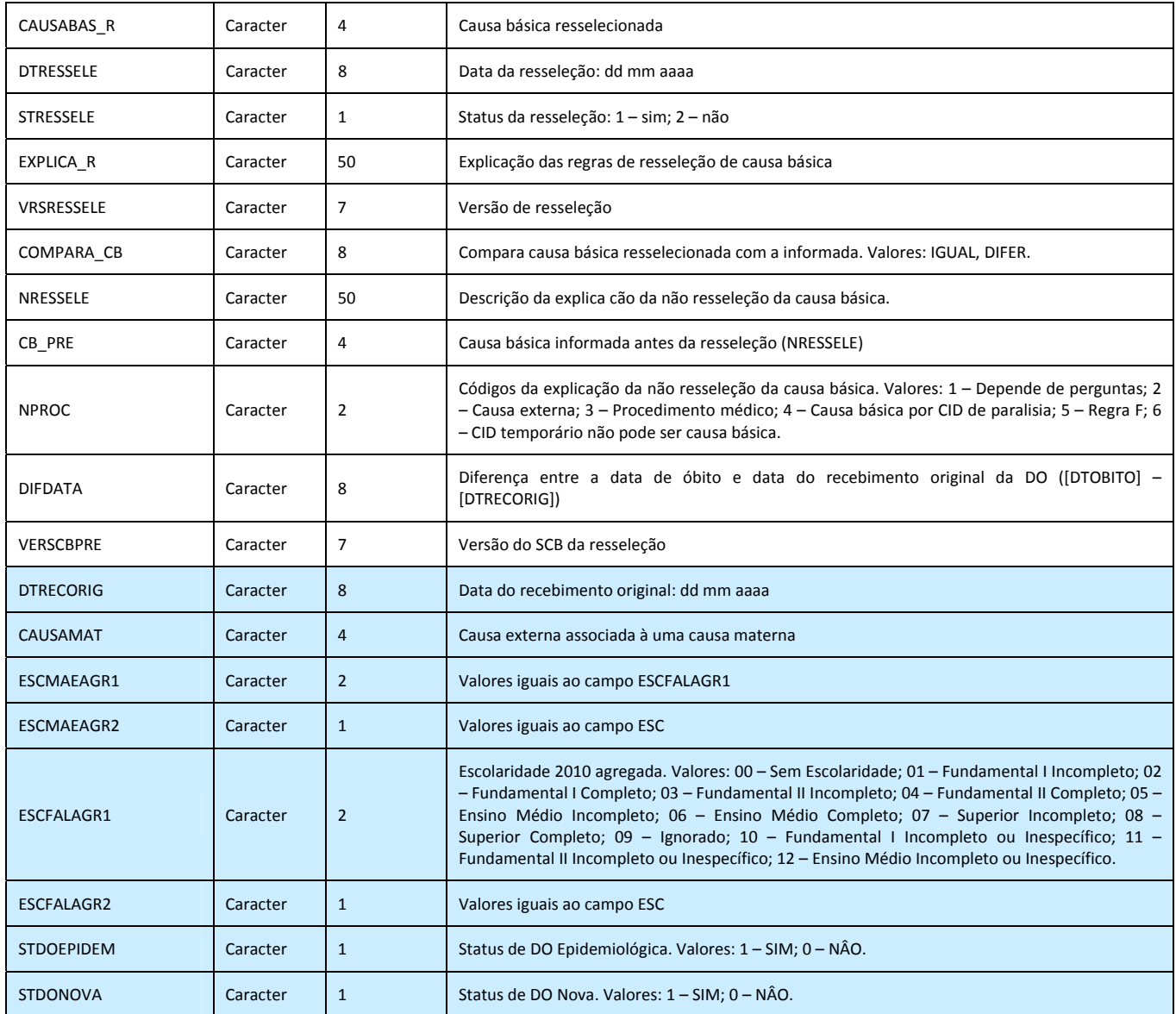

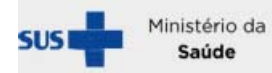

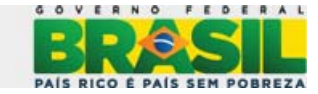